.MAIN. MACYl1 33(1046) "- 01-NOV-77 14:30 PAGE 1 DZKAQG.QRC 27-0CT-77 08:52

.PEM \*

SEQ 0001

j

## IDENTIFICATION

PRODUCT CODE: MAINDEC-11-DZKAQ-G-D

PRODUCT NAME: PDP-11 POWER FAIL DIAGNOSTIC

-- "-

DATE RELEASED: NOVEMBER 1,1977

MAINTAINER: DIAGNOSTIC ENGINEERING

MODIFIED BY: BILL SCHLITZKUS

THE INFORMATION IN THIS DOCUMENT IS SUBJECT TO CHANGE WITHOUT NOTICE AND SHOULD NOT BE CON-STRUED AS A COMMITMENT BY DIGITAL EQUIPMENT CORPORATION. DIGITAL EQUIPMENT CORPORATION ASSUMES NC RESPONSIBILITY FOR ANY ERRORS THAT MAY APPEAR IN THIS DOCUMENT.

NO RESPONSIBILITY IS ASSUMED FOR THE USE OR RELIABILITY OF SOFTWARE ON EQUIPMENT THAT IS NOT SUPPLIED BY\_DIGITAL OR ITS AFFILIATED COMPAwIES.

COPYRIGHT (C) 1972,1977 BY DIGITAL EQUIPMENT CORPORATION

THE fOLLOWING ARE TRADEMARKS OF DIGITAL EQUIPMENT CORPORATION:

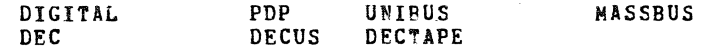

.MAIN. MACYll *3S(1946)* 01-NOY-17 14:99 PAGE 2 DZKAQG.QRC 27-DCT-77 Ø8:52

 $\sim 10^{-1}$ 

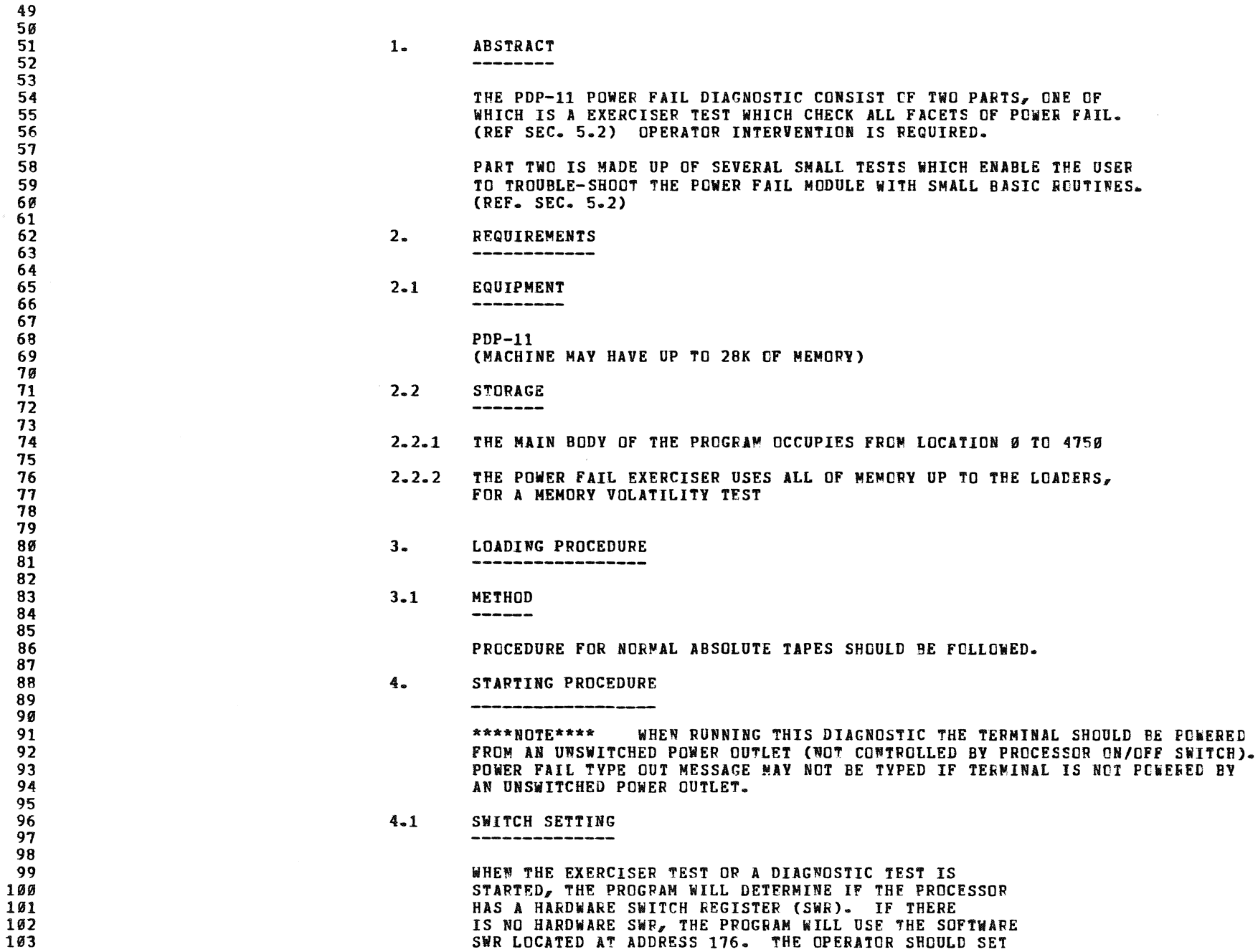

UP LOC 176 BEFORE STARTING THE PROGRAM WITH THE

 $\mathfrak{g}_i$ 

÷

 $\bullet$ 

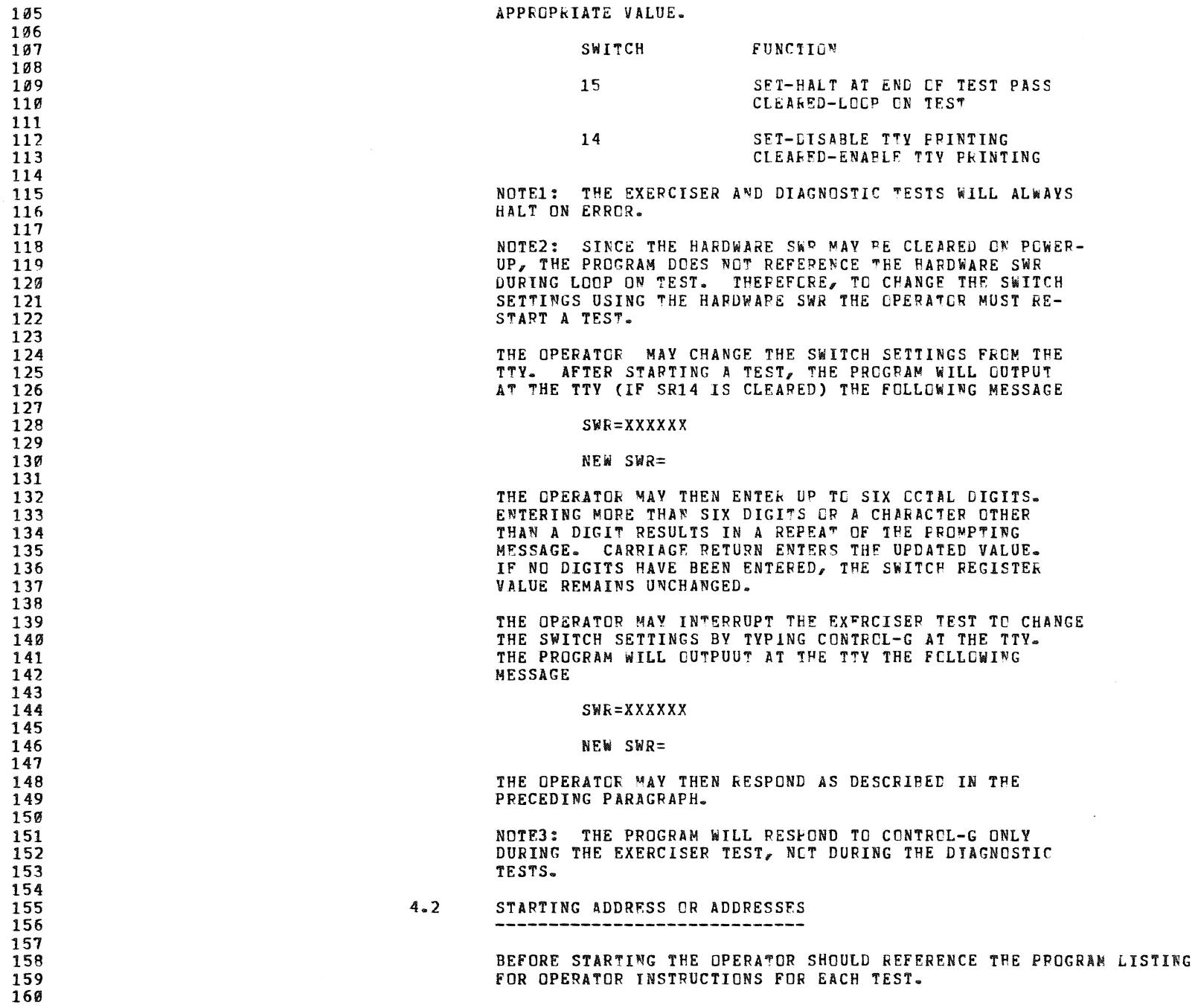

![](_page_2_Picture_3.jpeg)

![](_page_3_Picture_370.jpeg)

'"

 $\mathbf{w}$ 

 $\sim 10^{11}$ 

 $\mathbf{a}$ 

![](_page_4_Picture_206.jpeg)

## .MAIN. MACY11 30(1046) 01-NOV-77 14:00 PAGE 6<br>DZKAQG.QRC 27-OCT-77 08:52  $27-0CT-77$   $88:52$

IN THIS ROUTINE THE ABILITY OF THE POWER FAIL TO TRAP AND 273 274 STORE ACTIVF. REGISTERS, AND RESTART CORRECTLY USING A EMT TO 275 WAIT FOR THE POWER FAILURE IS TESTED HERE 276 277 TEST 2 MILLISECONDS DOWN TIME 278 279 IN THIS TEST THE AMOUNT OF TIME THE PROCESSOR HAS TO STORE THE 280 281 ACTIVE REGISTERS IS CHECKED THIS TIME SHOULD EQUAL 2 MILLISECONDS 282 BEFORE ALL PROCESSOR ACTION MUST BE STOPPED. 283 284 TEST 2 MILLISECONDS UP TIME 285 286 287 IN THIS TEST THE POWER FAIL LOCK OUT OF 2 MILLISECONDS DURING 288 RE-START IS CHECKED. DURING RESTORE FOR 2 MILLISECONDS TRE 289 PROCESSOR WILL NOT ALLOW A POWER FAIL TRAP TO OCCUR 290 291 6. ERROR 292  $\frac{1}{2}$ 293 294  $\sim$ ERROR HALTS AND DESCRIPTION 6.1 295 296 297 REFER TO LISTING FOR ALL HALTS AND DESCRIPTIOWS 298 299 6.2 ERROR RECOVERY 300 -----------------301 302 IN THE EXERCISER MEMORY VOLATILITY TEST THERE ARE TWO RECOVER-303 ABLE HALTS. 394 305 HALT NO.1. DATA LIGHTS CONTAIN BAD MEMORY LOCATION (DEPRESS 306 CONTINUE TO TEST SEE DATA) 397 308 HALT NO.2. DATA LIGHTS CONTAIN DATA OF BAD MEMORY LOCATION 399 (DEPRESS COWTIIUE TO TEST NEXT WORD) 318 311 7. RESTRICTIONS<br>------------312 313 314 NONE 315 316 8. MISCELLANEOUS 317 318 319 8.1 EXECUTION TIME 329 --------------321 322 EACH EXERCISER PASS TAKES APPROXIMATELY 5 SECONDS. 323 324 8.2 ACT11 OPERATION  $\bar{J}$ 325 326 327 THIS PROGRAM WILL RUN UNDER ACT11. 328 \*\*NOTE: IN QUICK VERIFY MODE THE PROGRAM WILL RUN

SEC 0006

![](_page_6_Figure_0.jpeg)

![](_page_7_Picture_17.jpeg)

-MAIN- MACY11 30(1046) 01-NOV-77 14:00 PAGE 10<br>DZKAQG-QRC 27-OCT-77 08:52

![](_page_7_Picture_18.jpeg)

**SEC 2212** 

SEC 0009

ø

 $\bullet$ 

 $\sim$   $\sim$ 

SEQ 0011

SEC 0012

![](_page_8_Picture_174.jpeg)

MACY11 30(1046) 01-NOV-77 14:00 PAGE 12<br>QRC 27-OCT-77 08:52 MATN. DZKAQG.QRC

609 ALT3X: HALT 002034 000000 611 **JEMT ACTIVE INSTEAD OF POWER FAIL ON POWER DEWN<br>JEMT ACTIVE ON RESTART INSTEAD OF POWER FAIL**  $612$  $613$ <br>  $613$ <br>  $614$ <br>  $615$ <br>  $616$ <br>  $617$ )<br>;ROUTINE TO CHECK TWO MILLISECOND STORE TIME<br>;AVERAGE INSTRUCTION TIME<br>;ROUTINE WAITS FOR SHUT DOWN IN EMT LOOP  $618$ <br> $619$ 002036 012706<br>002042 004767<br>002046 004767<br>002052 012706<br>002056 012706<br>002074 000001<br>002074 000001<br>002074 000001<br>002074 000001 #1000, SP<br>PC, SETSWR<br>PC, UPDATE<br>#1000,SP<br>#TEST3A,PFHAND<br>#5,PFHAND+2 **SET UP STACK<br>SET UP SWR POINTER<br>SET UP STACK<br>SET UP STACK<br>SET UP POWER FAIL STORE POINTER<br>SET UP STATUS<br>MAIT FOR INTERRUPT<br>FEND-OF-PASS MSC** 001000<br>001562<br>001700<br>001000 TEST3: MOV<br>JSR<br>JSR<br>LPTST3: MOV  $620$ <br> $621$  $522$ 882852<br>8828564<br>882864<br>882872<br>882188<br>882182<br>882182<br>882186<br>882186 NOV<br>NOV<br>NAIT<br>JSK  $\frac{623}{624}$ 002112<br>000005 175749<br>175734  $625$ <br>  $626$ <br>  $627$ <br>  $628$ <br>  $629$ <br>  $630$ <br>  $631$ 881684 PRINT PC. **NSG7 SLOOP ON TEST?**  $995767$  $176979$ TST<br>BGE **SWDFC** TST SWREG SLOOP ON TEST?<br>BOE LPTST3 SWREML TEST FALT NO ERRORS<br>FILOP ON TEST<br>FILOP SLOOP TEST<br>PESTART PROGRAMP<br>PESTART PROGRAMP 883707<br>002361<br>000000  $\begin{array}{r} 632 \\ 633 \\ 633 \\ 634 \\ 635 \end{array}$ FINE OF LOOP 57-4 MICROSECONDS OF AVERACE INSTRUCTION TIME<br>
TEST FOR 2 MILLISECONDS OF AVERACE INSTRUCTION TIME<br>
TEST ARE TEST 4 MICROSECONDS<br>
BEG TEST 38: STACK IN SAVE PERCET<br>
MOV SP, SAVE<br>
MOV HRALTILE, PARD-P2 ; SETUP 635<br>636<br>637<br>638<br>639 002112<br>002116<br>002120<br>002124<br>002132 000774 001442<br>002140<br>000000 640  $641$ <br> $642$ 175672<br>175666 002132<br>002140<br>002150<br>002156<br>002162<br>002164 544456478985555555555555555 003560<br>000005<br>001422 175660<br>175654 **888774** 002164<br>002170<br>002172<br>002206<br>002216<br>002216<br>002216 882286 175624<br>888888 175628 000001 001366<br>000043 001360 65565789986666666666 002224<br>002226<br>002234<br>002240 882242<br>881326 175570 , ;<br>;PROGRAM RESTART ROUTINE  $663$ <br> $664$ 

![](_page_9_Picture_204.jpeg)

-MAIN- MACY11 30(1046) 01-NOV-77 14:00 PACE 14<br>DZKAQG-ORC 27-OCT-77 09:52

721 002472 000000<br>002474 090000 HALTISE:HALT<br>HALTI6E:HALT INE DID NOT HAVE 2 MILLISECONDS OF POWER OK<br>ISTACK INCORRECT AFTER EMULATOR TEAP  $\begin{array}{r} 722 \\ 723 \\ 724 \\ 725 \\ 726 \\ 727 \\ 728 \end{array}$  $\cdot$ ,<br>FREMORY POWER ON/OFF TEST<br>FIER COMPARE DATA FOR PIT DROP OUT OR PIT PICK UP<br>FRE-ENTER COMPARE ROUTINE IF POWER PAIL CCCURS  $729$ <br> $730$  $731$ <br> $732$ <br> $733$ <br> $734$ )<br>;ROUTINE TO DETERMINE THE AMOUNT OF MEMORY<br>;ROUTINE TESTS FOR A MAX OF 28K  $735$ <br> $735$ <br> $736$ <br> $737$ <br> $738$ <br> $739$ 002476<br>002502<br>002506<br>002510<br>002514 012706<br>004767<br>004352<br>004767<br>004767 FESTS: MOV<br>TESTS: MOV<br>JSR<br>MSG1 SET UP STACK<br>OUTPUT TITLE #1000, SP<br>FC, PRINT 001030<br>001176 FC, SI<br>PC, TEMPST<br>PINFLC<br>#TREMST,4<br>#3400,5P<br>5AVF<br>SAVF **SET UP SWR POINTER**<br>**FOLEAP TAMP** STORAGE<br>FOLEAP TAMP STORAGE<br>FOLEAP PWR TRIT FLAGE<br>FOR DER TOR TOR THE FLAGE<br>FLOCK UP PRICRITY LEVELS 001114<br>001232 **SETSWR**<br>UPDATE  $740$ <br> $741$ **JSR**<br>JSR 004767<br>005067<br>005067<br>012767<br>012706<br>012706 881232<br>881848<br>882216<br>882576<br>888348<br>881838<br>881836<br>884888<br>884888<br>884888 002524566664522576664522525252525255666645255666664525566666452556666645255666645255666645255666645255666645255666645255666645255666645255666645255666452556664525566645255666452556664525556664525556664525556664525556664525  $CLR$ 74344567489811234454454748981123345 **LLK**<br>MOV<br>MOV<br>MOV 175246<br>175242 LPTST5: *S* SET UP TEST FCE AK<br>STEST MEMCRY FOP AVAILAPILITY<br>SET UP TEST FCR NEXT IK<br>STEST FCR BUS TRAP ERROF<br>STEST NEXT 4K BLCCK 885867 CLR<br>TST SAVE<br>
85AVE<br>
85AVE<br>
84000, SAVE<br>
87MST<br>
87MST<br>
87MST<br>
87MST<br>
87MST<br>
87MST<br>
87MST<br>
87MST<br>
87MST<br>
87MST<br>
87MST<br>
87MST<br>
87MST<br>
87MST<br>
87MST SAVE 200777<br>
2007777<br>
2007737<br>
2007373014077<br>
201367<br>
201403<br>
201403<br>
201403<br>
2016767<br>
212767<br>
21276<br>
21276<br>
21276<br>
212706<br>
212702 **EXMST: ADD<br>ADD<br>CMP<br>BNE** 001000<br>000772 000042 TREMST: TST<br>BEQ<br>CMP 003102 000042 "LOGICAL PHA<br>"HOGICAL PHA<br>"30005 SAVE<br>"30005 SAVE<br>"ADO65 SAVE<br>SAVE PHAME<br>SAVE PHAME<br>"ALLIMIT, 32<br>"ALLIMIT, 32<br>HLIMIT, 32<br>FILLIMIT, 32<br>FILLIMIT, 32<br>FILLIMIT, 32<br>FILLIMIT, 32<br>HLIMIT, 32<br>FILLIMIT, 32<br>FILLIMIT, 32<br>FILLIMIT, 32 **BEQ** 883888<br>888588<br>888732<br>888786<br>883166<br>883166 000744<br>000736<br>000724<br>175140<br>175134<br>175144  $756$ <br> $757$ <br> $758$ <br> $759$ *FSET UP FOR LAST AVAILAPLE PANK<br>FLAST AVAILABLE MEMCRY ADDRESS<br>FRESTORE TRAP HALT POINTER<br>FRESTORE HALT POINTER<br>FSET UP POINTER<br>FSET UP STACK<br>FOR MEMORY LIWIT<br>FORD ARY LOCATION<br>FORD REXT LOCATION<br>FSETUP FOR COMPARE<br>FSETU* SUB<br>SUB<br>MOV<br>MOV<br>MOV<br>MOV 768<br>761<br>762<br>763<br>764<br>765<br>767<br>768<br>769 003100<br>001000<br>004750<br>152525<br>000662 HOV<br>MOV 012702<br>012722<br>026702<br>001373<br>012702<br>026702 **MONDANGE**<br>BRE<br>BRE<br>CMP<br>CMP FILDAT: *884758<br>888658* CMDX:<br>CMDAT:  $882712$  $881183$ **BNF** 778<br>778<br>771<br>772<br>773 ,<br>FEST THE TTY BUFFER<br>FOR A CONTROL-G **TSTB**<br>BPL<br>MOV ,<br>;CHAR IN BUFFER? 882714<br>882728<br>882722 105737 177560 **@#TKS**  $774$ <br> $775$ 100020 5øs<br>@#TKB, %5 **2NO**<br>2STORE CHAR 177562  $776$ **Ø13705** 

SEC 2214

-MAIN- MACY11 30(1046) 01-NOV-77 14:00 PACE 15<br>DZKAQG-QRC - 27-OCT-77 08:52

a.

 $\omega$ 

![](_page_10_Picture_339.jpeg)

![](_page_10_Picture_340.jpeg)

-MAIN- MACY11 30(1046) 01-NOV-77 14:00 PACE 16<br>DZKAQG-QRC 27-OCT-77 08:52

**SEQ 0016** 

833 003206 010667 000354 MOV SP, SAVE ;STACK SAVED 003206<br>003212<br>003226<br>003230<br>003236<br>003244<br>003252 010667<br>012767<br>012767<br>012767<br>012767 883226<br>888885 174604<br>174600 #HALT20E, PFHAND<br>#5, PFHAND+2 834 NOV<br>MOV **;SET UP STATUS<br>;WAIT FOR RE-START<br>;SET UP FOR 2 MILLISECOND DOWN TIME ERRCR<br>;AVERAGE INSRUCTION TIME<br>;SET UP EMULATOR TRAP**  $835$ <br> $836$ HALT20E: HALT<br>TEST5E: MOV<br>MOV<br>MOV 003550<br>000045<br>003560<br>000065 174566<br>174562<br>174556<br>174552 #HALT21E,PFHAND<br>#5,PFHAND+2<br>#LRTI,EMTRP<br>#5,EMTRP+2 837<br>838<br>838<br>849<br>841<br>842 Ø12767<br>Ø12767 MOV MOV 003252<br>003366<br>003366<br>003372<br>003300<br>003300<br>003300 012767<br>005067<br>022706<br>021406<br>010667<br>012767<br>012767 ELR<br>MASTIM: EMT<br>CMP<br>BEQ *;CLEAR COUNT REGISTER<br>;EXECUTE EMT<br>;IS STACK CORRECT AFTER TRAP*<br>*;YES* 000320 **SAVE7** AND SPACE STACK CORPECT AT THE THE TRAP SPACE THAT THE STACK SUPPOSE THAT THE SPACE STACK OR RECORPECT THAT STACK SHOULD EQUAL 770 (SAVE REG.<br>
THALT22E, PFHAND TWO SET UP ERROR TRAP STACK NOT CORRECT<br>
FILALT22E, PFHAND TO 842<br>843<br>844<br>845<br>846 999779 000266<br>003306 174516 MOV uny  $000000$ HALT22E:HALT 847 848 *803318*<br>*803316*<br>*803324*<br>*803324*<br>*8033342*<br>*803352*<br>*803352*<br>*803352*<br>*803352*<br>803356 062767<br>022767<br>001357<br>012767<br>010667<br>010667<br>010367  $\frac{848}{849}$ <br> $\frac{858}{851}$ 000266<br>000260 XTIME:  $000001$ **ADD**  $000027$ **CMP**<br>BNE **003364** 174470 **BR1:** 852 MOV 174464 **NOV** 853<br>854 999995 888228 **MOV** 855  $\overline{M}$ 856<br>856<br>857<br>858<br>859 010307<br>010467<br>010567<br>000000  $999232$ HOV<br>NOV 000230 HALT **;<br>;RESTORE ACTIVE REGISTERS AND RETURN FROM INTERRUPT** 860 861<br>862  $\frac{863}{864}$ 016706<br>016703<br>016704<br>016705<br>005767 SAVE, SP<br>SAVE8, \$3<br>SAVE9, \$4<br>SAVE10, \$5<br>PINFLG<br>BR2<br>BR2 000176<br>000212<br>000210 7<br>TEST5CH:MOV<br>MOV<br>MOV<br>MOV **;PESTORE STACK<br>;RESTORE REGISTERS**  $865$ <br>866 867<br>868 000206 MOV **;PWR FAIL DURING PRINTOUT?**<br>\*YES 001336 757 869 001040 BNE 870<br>871<br>872<br>873<br>874<br>875 993412<br>993416<br>993426<br>993426<br>993436<br>993452<br>993452<br>993456<br>993466<br>993466<br>993466<br>993466<br>993466 #770,SP<br>UPXTIM  $422786$ 999779  $_{\rm c}$ FIS STACK CORRECT *022706<br>001404<br>012767<br>000000<br>012767<br>012767*  $n_{\rm{FO}}$ HALT23E:HALT 003426 174376 #HALT23E, PFHAND ; SET UP FOR STACK ERROR TRAP 003552<br>000005 174366<br>174362 #BALT24E,PFHAND ;SET UP FOR 2 MILLISECOND UP TIME ERROR<br>#5,PFHAND+2<br>SAVE7 ;CLEAR\_COUNT\_REGISTER\_ UPXTIM: MOV *;CLEAR COUNT REGISTER<br>;EXECUTE EMULATOR TRAP<br>;INCREMENT EMULATOR TRAP COUNT<br>;IS STACK CORRECT AFTER EMT<br>;YES*  $000134$ 876<br>877 885867 CLR 005067<br>104003<br>062767<br>022706<br>012767<br>010667 FMTHP: FMT - 3 **ADD<br>CMP<br>BEQ<br>BEQ**<br>MOV  $\frac{1}{87}$ 000001 **ØØØ124**  $\begin{smallmatrix} 0 & 1 & 0 \\ 0 & 7 & 9 \\ 8 & 8 & 9 \\ 8 & 8 & 1 \end{smallmatrix}$  $000770$ *003500<br>000066* 174330 882 NOV **;STACK DID NOT = 770(SAVE REGISTER<br>;CONTAINS CONTENTS OF STACK<br>;HAS POWER BEEN UP 2 MILLISECONDS** 883<br>884 003500 **888888** HALT25E: HALT 003502 022767<br>001357<br>012602<br>012600 #35., SAVE7<br>EMTUP<br>(SP)+, %2<br>(SP)+, LIGHTS 885 000043 000074 CNTEMT: CMP  $886$ <br> $887$ <br> $887$ <br> $888$ 003302<br>003510<br>003512<br>003514 **BNE**<br>MOV *INO EXECUTE NEXT EMT*<br>*IVES TIME OK* **BR2: HOV** 

![](_page_11_Picture_22.jpeg)

 $\omega$ 

 $\mathbf{v}$ 

![](_page_11_Picture_23.jpeg)

 $\sim 10^6$ 

 $\frac{1}{D}$ 

![](_page_11_Picture_24.jpeg)

2218

## -MAIN- MACY11 30(1046) 01-NOV-77 14:00 PAGE 19<br>DZKAQG-QRC - 27-OCT-77 08:52

 $\mathcal{A}$ 

 $\hat{\mathbf{v}}$ 

**SEQ 0020** 

![](_page_12_Picture_29.jpeg)

![](_page_12_Picture_30.jpeg)

 $\label{eq:2.1} \frac{1}{2} \int_{\mathbb{R}^3} \frac{1}{\sqrt{2}} \, \mathrm{d} \mu \, \mathrm{d} \mu \,$ 

 $\mathcal{L}^{\text{max}}$  and  $\mathcal{L}^{\text{max}}$ 

 $\sim 10^7$ 

![](_page_13_Picture_341.jpeg)

ACTHOD 993127 769 813# AUEST 9914H6 387 513# ALTSTI 9~1~66 388 55911 ALTST2 n1650 579~ 599 695 ALT? aB1419 518 529' ALT2A 8n512 53~ 5341 ALT ?A X 99153B 536 5371

![](_page_13_Picture_342.jpeg)

.MArN. Mlevu 30(lH6) n-~OV-77 14: 08 PAGE 23 DZKAQG.QRC 27-0CT-17 38:52 CROSS REFERENCE TA8LE -- USER SlMQG!.S ~EC {,PJL~

..

 $\mathcal{A}$ 

![](_page_14_Picture_62.jpeg)

![](_page_14_Picture_63.jpeg)

56ø

 $620$ 

679

 $748$ 

 $932#$ 

 $\ddot{\phantom{0}}$ 

**SEQ 0023** 

 $\bar{z}$ 

![](_page_14_Picture_64.jpeg)

-  $ABS = 664752$ **000** 

ERRORS DETECTED: 0

 $\mathcal{A}$ 

 $\mathcal{H}$ 

SAVE1<br>SAVE10<br>SAVE2<br>SAVE3<br>SAVE5<br>SAVE5<br>SAVE7

.MAIN. MACYlt 39(1946) BI-NOV-77 14:99 PAGE 26 DZKAQG.QRC 27-0CT-77 98152 CROSS FEFERENCE TABLE -- USH SYM%LS DZKAQG.BIN,DZKAQG.LST/CRF/SUL/ML:TUC=DZKAQG.QRC<br>RUN**-Time: 1 2 .2 seconds**<br>RUN**-Time Ratio: ~113=17.1**<br>CORE USED: ~6K (11 PAGES)

 $\frac{1}{\sqrt{2}}$  , where  $\frac{1}{\sqrt{2}}$